## MyLearningPlan

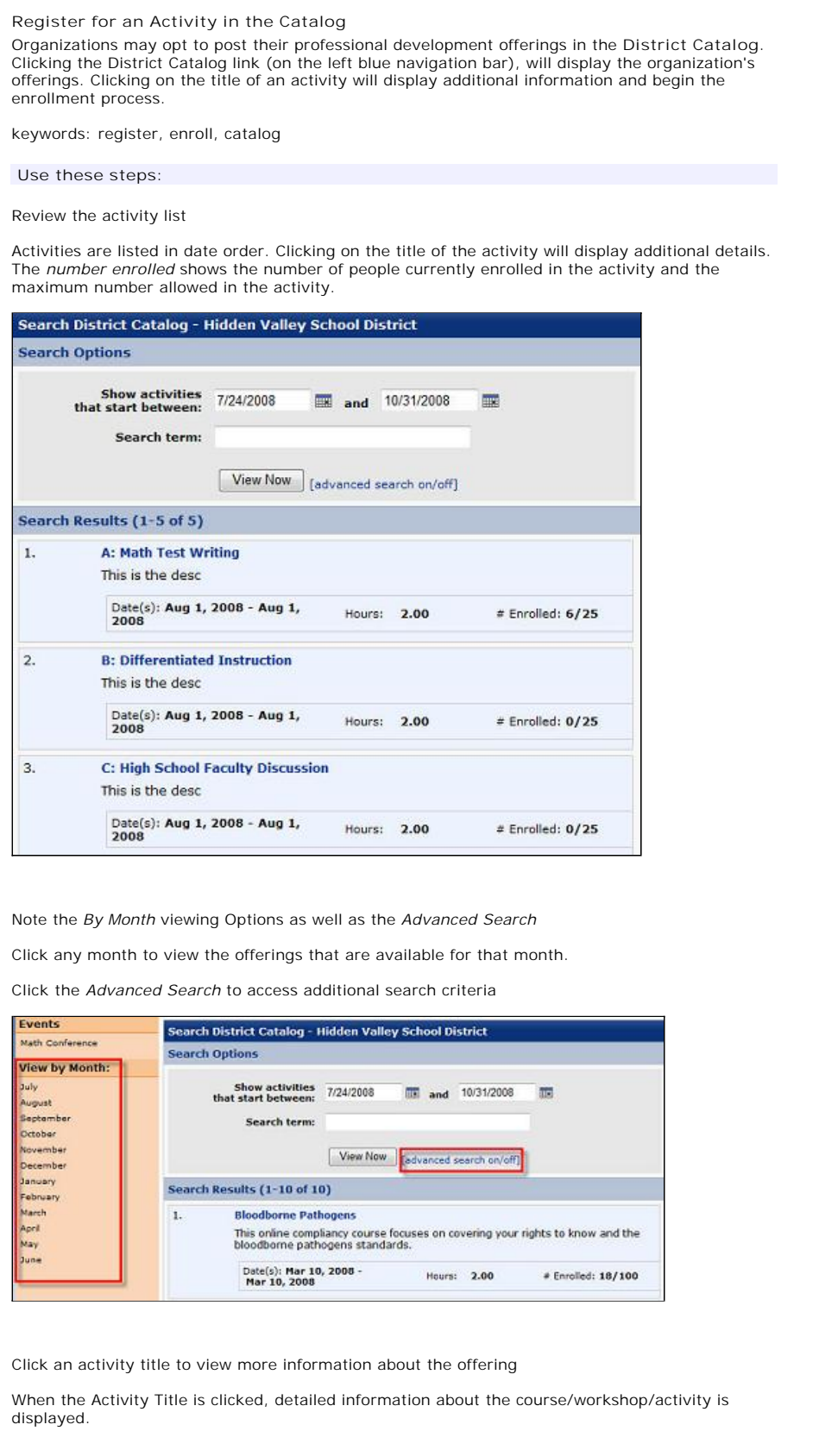

## MyLearningPlan

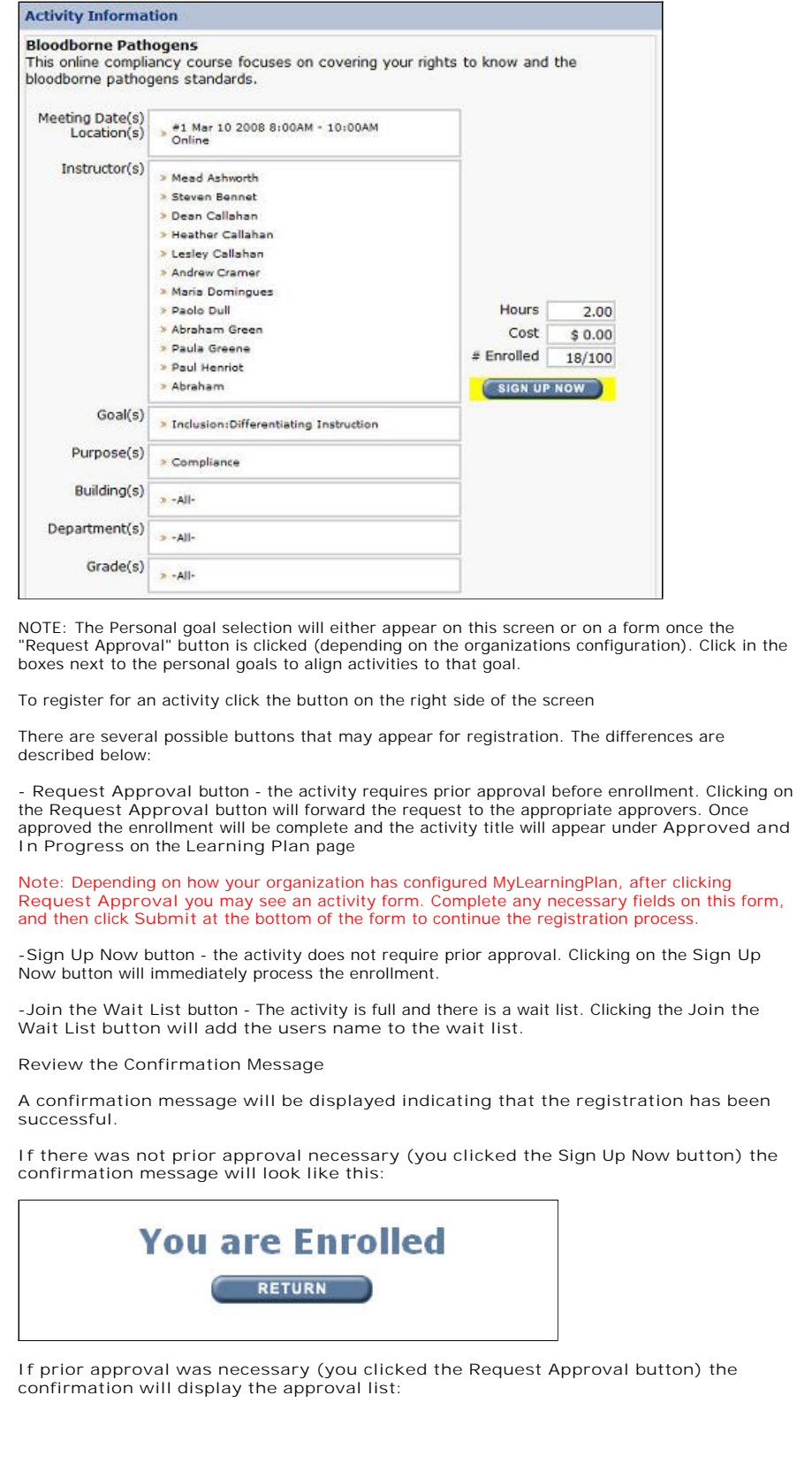

## MyLearningPlan

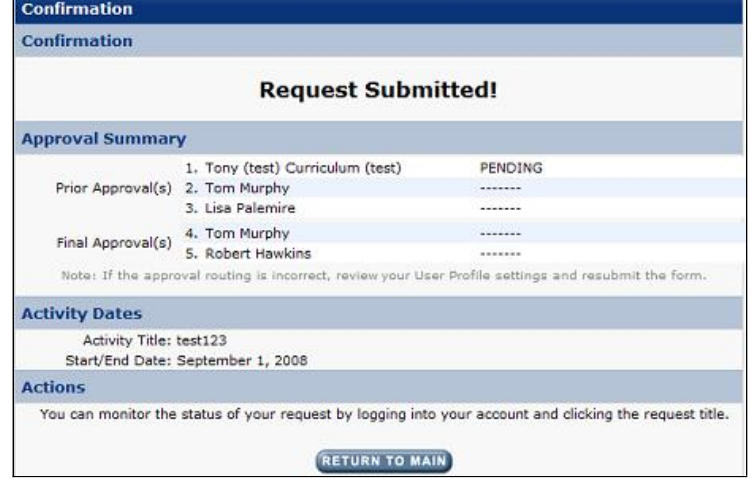